## MatLab & Programming

## Programming

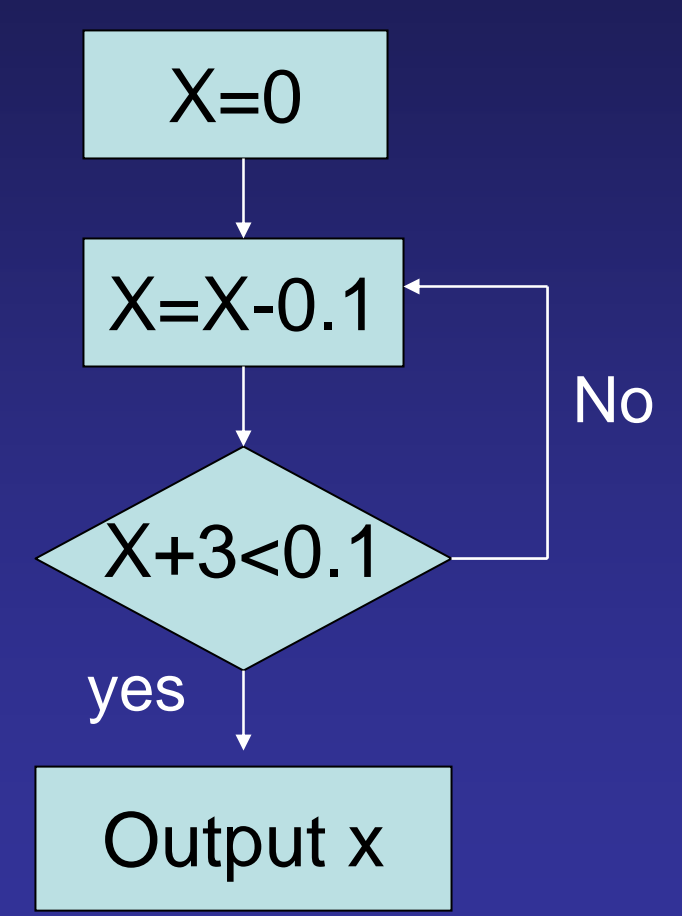

## Programming

What is programming? Programming is the preparation of a step-by-step instruction for a computer to follow

When is programming "profitable" \*repetitive computation \*automation/real time control \*reusable "code" – objects

Programming languages C, C++, C#, java, m-lab script

Anatomy of a program

Flow chart – a graphic representation of the logical sequence of instructions

Algorithm – a sequence of instructions designed to solve a specific problem START

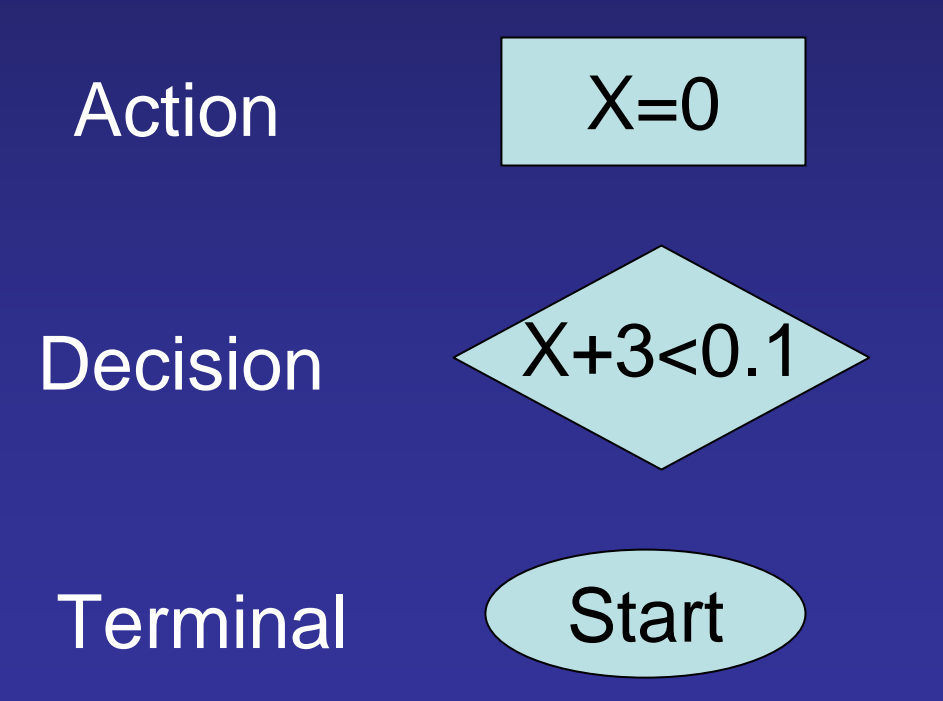

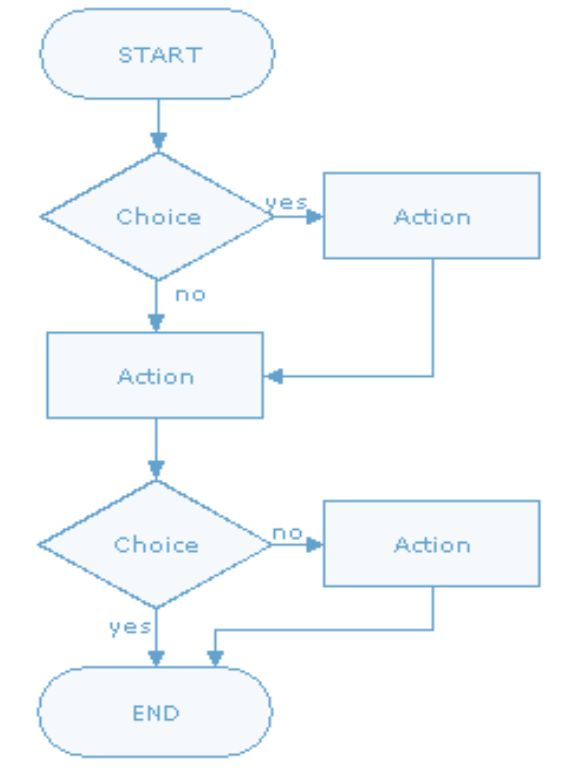

### **Conditionals**

Conditional is a branching point in the program. Depending on specific condition, the program can take different actions. start

Example: a simple program that add 1 to odd integer input and do nothing to even integer input

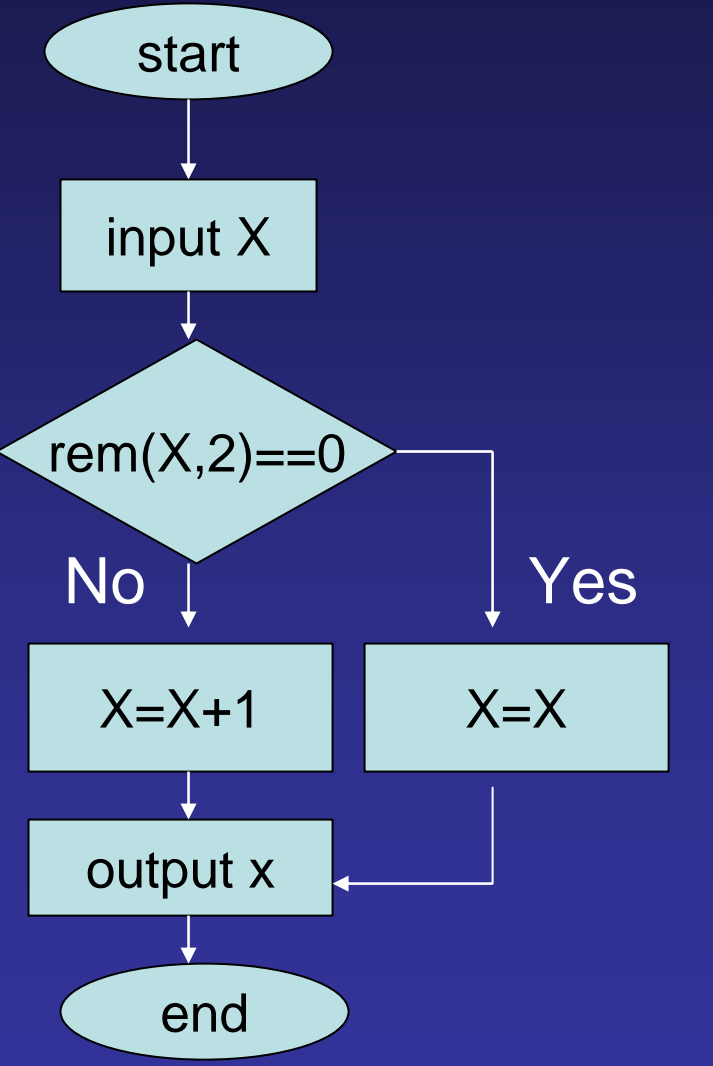

Programming in MatLab

Step 1: Create a m-file (xxx.m) [Matlab Menu: file->new]

Step 2: Input sequence of MatLab instructions

Step 3: Save (in working directory) and run [Editor Menu:debug->save & run]

MatLab realization of program

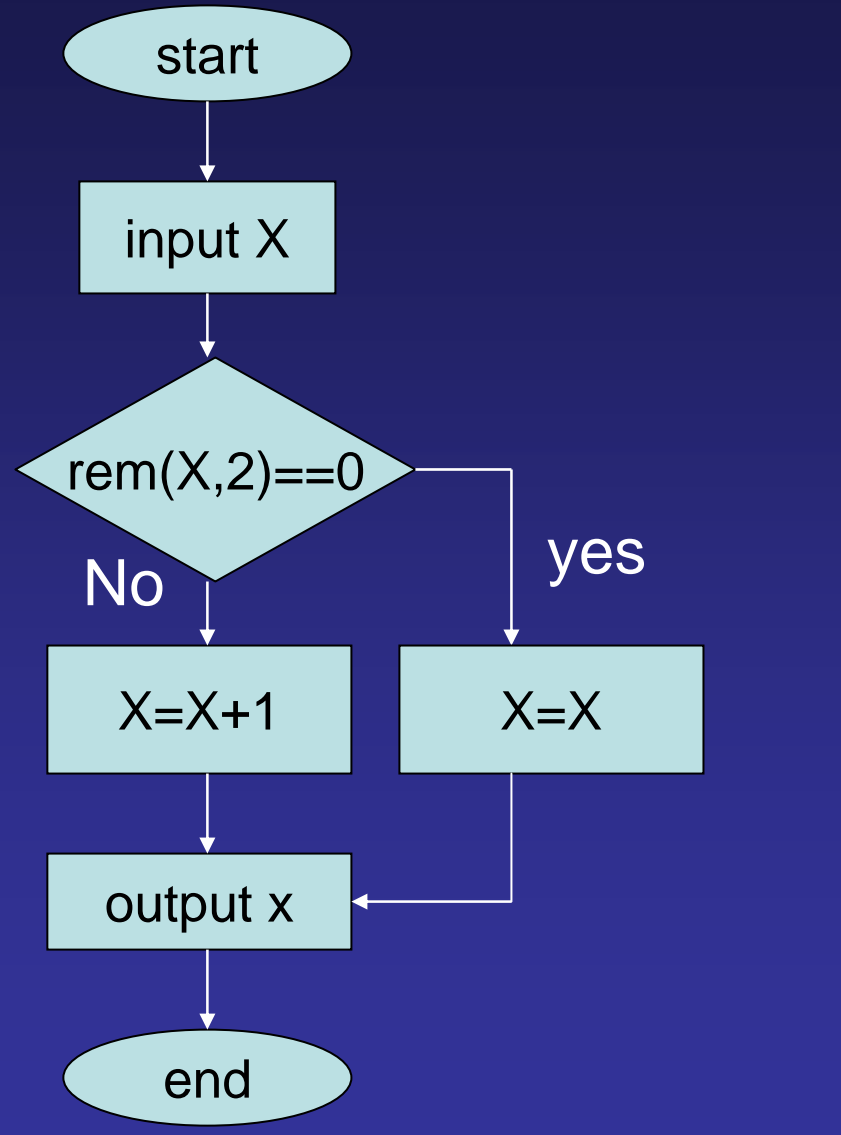

x=input('input integer: '); if (rem( $\overline{x},2$ ) == 0) x=x; elsex=x+1; end x

#### Conditional: If, else, end

if *logic condition action1; action1; action2; action2;*

#### Check out also elseif

# Repetition Example: fill a 1-D matrix A with length 10 with 2s.

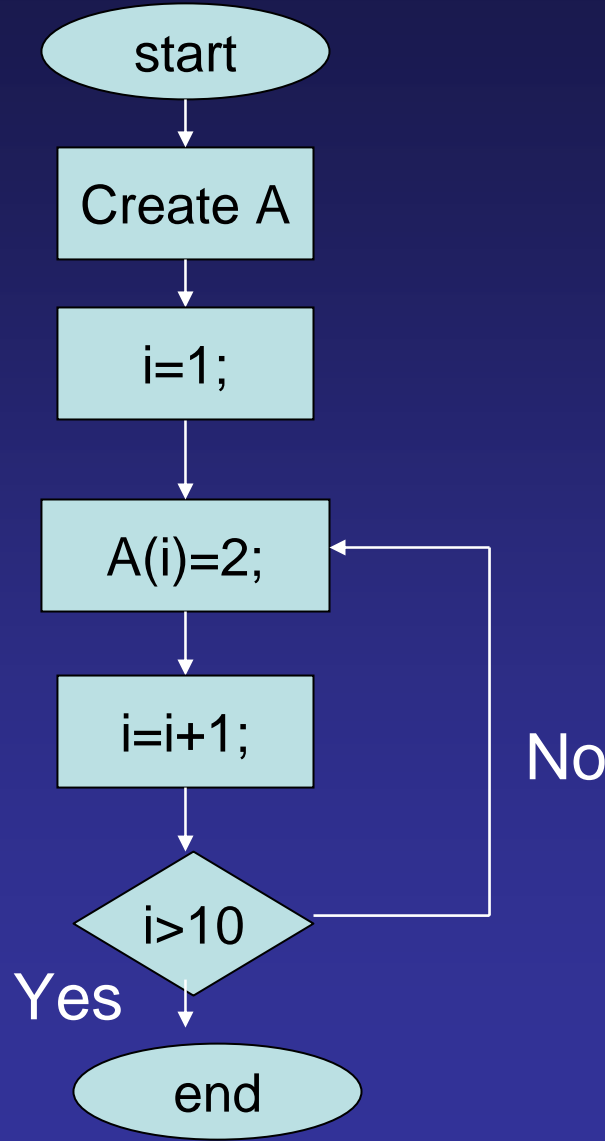

## Repetition: for loop

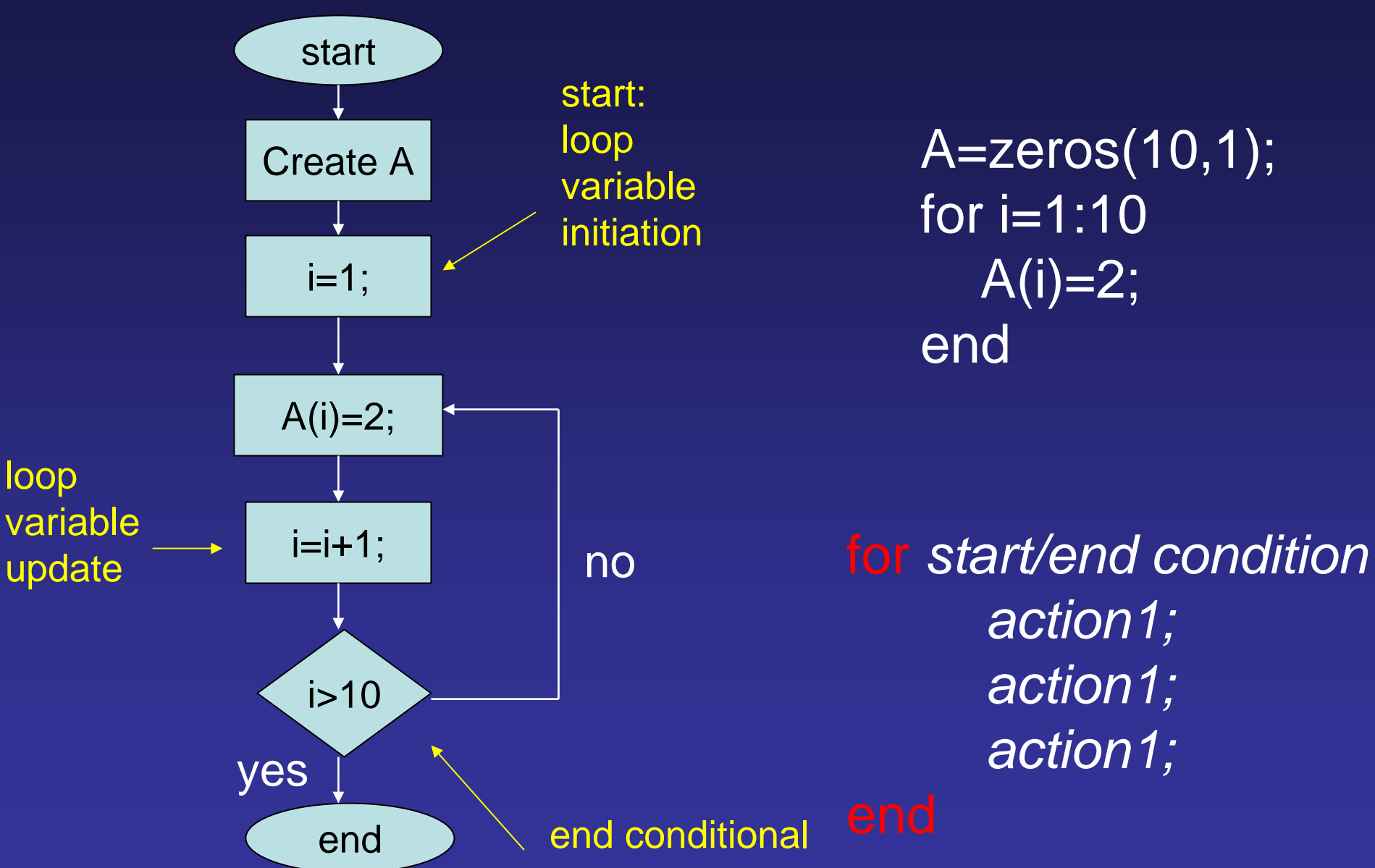

More Conditionals – elseif

if *logic condition action1; action1;* else *action2; action2;*

if *logic condition 1 action1; action1;* else if *logic condition 2 action2; action2;* else if *logic condition 3 action3; action3; action4; action4;*

More Conditionals – switch switch *variable* case *var1 action1; action1;* case *var2 action2; action2;* case *var3 action3; action3; action4; action4;*

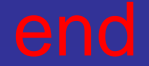

#### Switch -- examples

a=2; switch a case 1 disp('1') case {2; 3; 4} disp('2 or 3 or 4') case 5 disp('5') disp('something else') a='M'; switch a case 'a' disp('A') case {'b'; 'c'; 'd'} disp('B') case 'M' disp('m') disp('something else')

Conditionals – if or switch

When should we use "if-elseif-else-end" or "switch-case-otherwise-end"?

There are no fix rules … whatever makes the inherent logic clearer to the programmer and the reader

"if" is more binary decision process while "case" is more tree-like

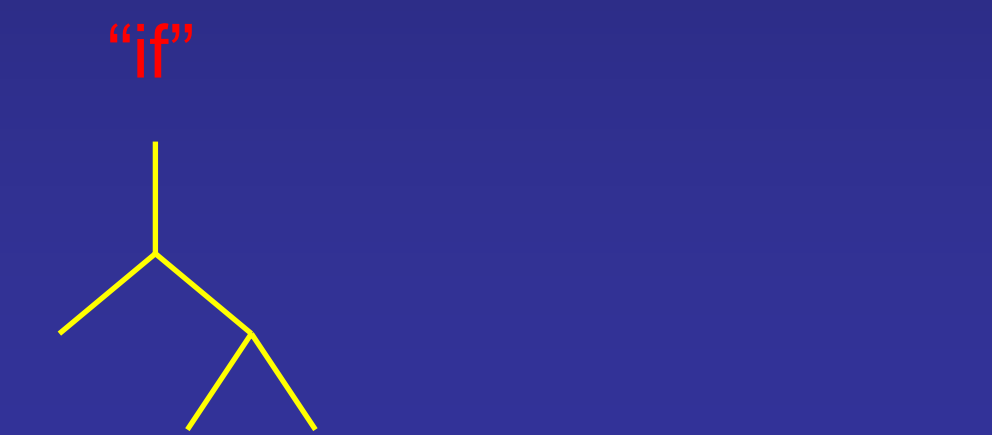

Nesting – layers and layers a='M'; switch a case 'a' disp('A') case {'b'; 'c'} switch a case {'b'} disp('B') case {'c'} disp('C') disp('something else') a=3; if rem(*a,2) ~= 0 a=a+1;* elseif a=*= 0a=a-1; a=a+2;* disp(a)

Loops: more for loops for *start/end conditionaction1; action1; action1;* endfor *a=1:5disp(a);* for *a=1:2:5disp(a);* Output: 1, 2, 3, 4, 5

Output: 1, 3, 5

Ending condition is tested at the "for" statement

> for *a=1:-2.5:-5disp(a);*

Output: 1, -1.5,-4 for *a=-10:-2.5:-5disp(a);*

Output:

Nesting "For" loops

for *start/end condition1action1; action1;* for *start/end condition2 action2; action2;*

Example of Nested "For" Loops

Filling a 3x3 matrix where the element value is equal to the sum of its row and column number except for the diagonal elements which are zeros

A=zeros(3,3); for  $i=1:3$ for  $j=1:3$ if  $i \sim i$  $A(i,j)=i+j;$ end; end; end; disp(A) Output: 0 3 43 0 5 4 5 0

More Conditionals -- while

while *start/end condition1 action1; action1;*

a=1; while  $a < 5$ disp(a) a=a+1; end;

Ending condition is tested at the "while" statement

## Output: 1, 2, 3, 4

## Looping: "for" or "while"

Use "for" loop if you know how many time you want to repeat

Use "for" loop if index is stepwise incremented

Use "while" loop if you need to have more flexible control of end conditionMake sure that the "while" loop will end!

> a=3; while  $a < 10$ disp(a); a=a-1; end;

## Example: Calculate the air-borne time & horizontal distance of a projectile

#### Initial velocity: 5i+5j, initial position: origin

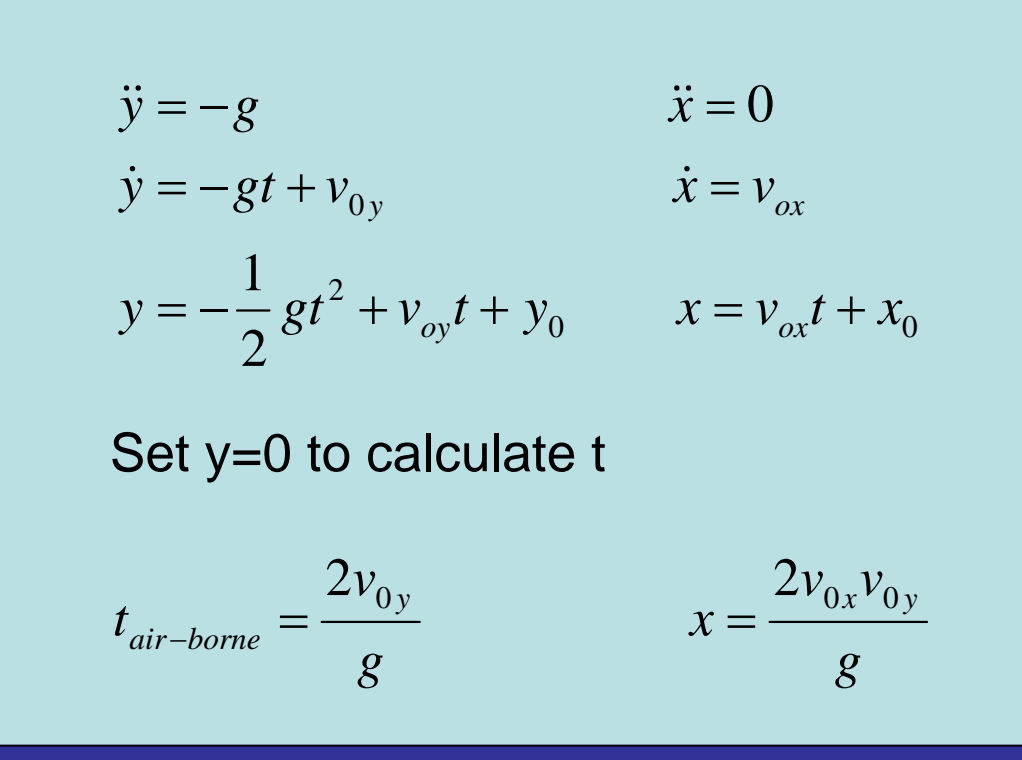

## Example: Calculate the air-borne time & horizontal distance of a projectile numerically

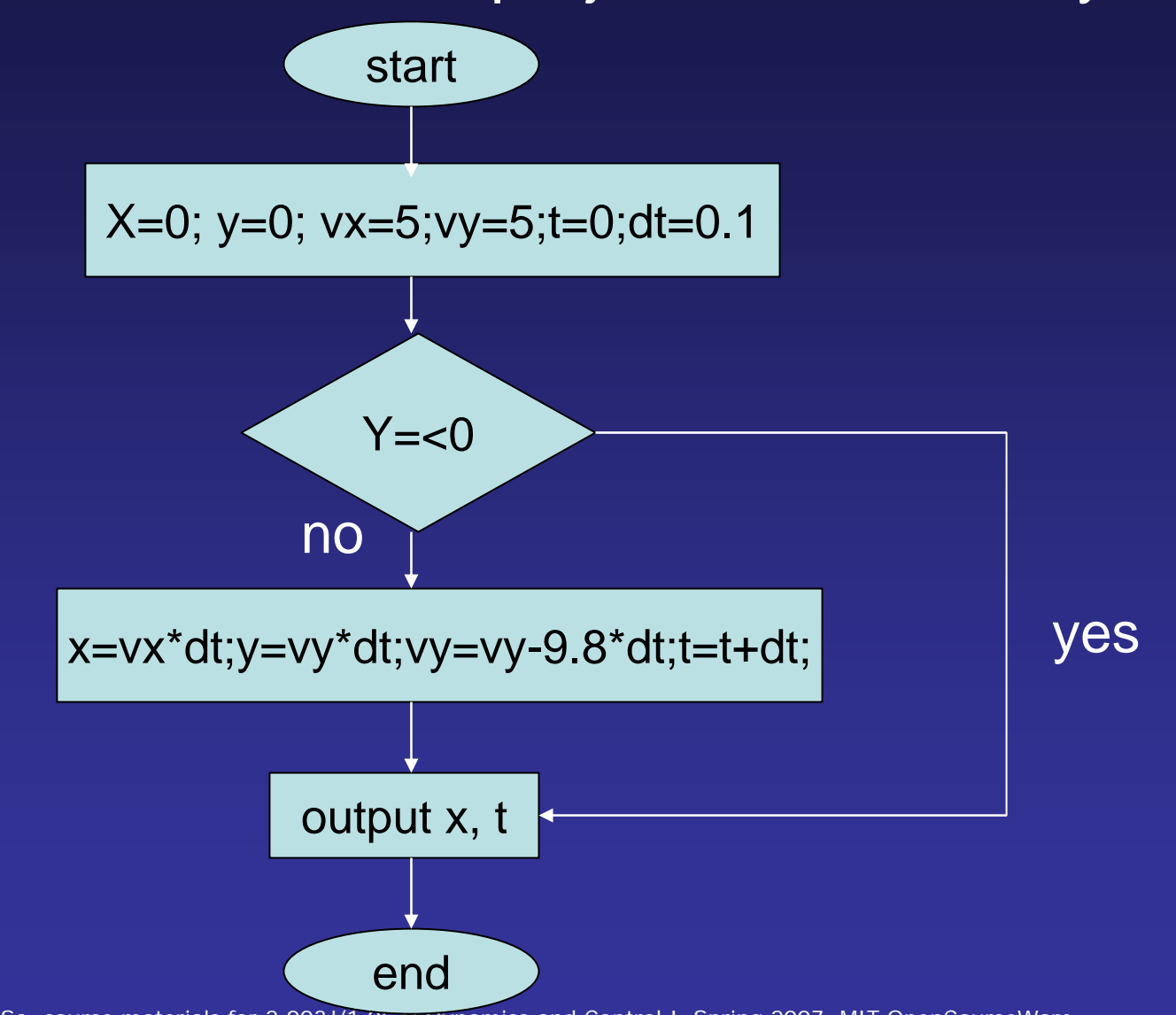

Cite as: Peter So, course materials for 2.003J/1.053J Dynamics and Control I, Spring 2007. MIT OpenCourseWare (http://ocw.mit.edu), Massachusetts Institute of Technology. Downloaded on [DD Month YYYY].

## MatLab Code for Projectile

clear all;  $x(1)=0;$  $y(1)=0;$  $vx(1)=5;$  $|vy(1)=5;$ dt=0.01;  $\overline{t(1)}=0;$  $i=1$ :

while y >=0  $x(i+1)=x(i)+vx(i)*dt;$  $y(i+1)=y(i)+vy(i)*dt;$  $vx(i+1)=vx(i);$ vy(i+1)=vy(i)-9.8\*dt;  $t(i+1)=t(i)+dt;$  $i=i+1$ ; end;

 $disp(x(i));$ disp(t(i)); plot(x,y);